# PROBLEM SET 2.1

# Problem 1

(a)

$$
|\mathbf{A}| = \begin{vmatrix} 1 & 2 & 3 \\ 2 & 3 & 4 \\ 3 & 4 & 5 \end{vmatrix} = 1 \begin{vmatrix} 3 & 4 \\ 4 & 5 \end{vmatrix} - 2 \begin{vmatrix} 2 & 4 \\ 3 & 5 \end{vmatrix} + 3 \begin{vmatrix} 2 & 3 \\ 3 & 4 \end{vmatrix}
$$
  
= 1(-1) - 2(-2) + 3(-1) = 0 Singular

(b)

$$
|\mathbf{A}| = \begin{vmatrix} 2.11 & -0.80 & 1.72 \\ -1.84 & 3.03 & 1.29 \\ -1.57 & 5.25 & 4.30 \end{vmatrix}
$$
  
= 2.11  $\begin{vmatrix} 3.03 & 1.29 \\ 5.25 & 4.30 \end{vmatrix} + 0.80 \begin{vmatrix} -1.84 & 1.29 \\ -1.57 & 4.30 \end{vmatrix} + 1.72 \begin{vmatrix} -1.84 & 3.03 \\ -1.57 & 5.25 \end{vmatrix}$   
= 2.11(6.2565) + 0.80(-5.8867) + 1.72(-4.9029)  
= 0.058 867 III conditioned

(c)

$$
|\mathbf{A}| = \begin{vmatrix} 2 & -1 & 0 \\ -1 & 2 & -1 \\ 0 & -1 & 2 \end{vmatrix} = 2 \begin{vmatrix} 2 & -1 \\ -1 & 2 \end{vmatrix} + 1 \begin{vmatrix} -1 & -1 \\ 0 & 2 \end{vmatrix}
$$
  
= 2(3) + 1(-2) = 4 Well-conditioned

(d)

$$
|\mathbf{A}| = \begin{vmatrix} 4 & 3 & -1 \\ 7 & -2 & 3 \\ 5 & -18 & 13 \end{vmatrix} = 4 \begin{vmatrix} -2 & 3 \\ -18 & 13 \end{vmatrix} - 3 \begin{vmatrix} 7 & 3 \\ 5 & 13 \end{vmatrix} - 1 \begin{vmatrix} 7 & -2 \\ 5 & -18 \end{vmatrix}
$$
  
= 4(28) - 3(76) - 1(-116) = 0 Singular

(a)

$$
\mathbf{A} = \mathbf{L}\mathbf{U} = \begin{bmatrix} 1 & 0 & 0 \\ 1 & 1 & 0 \\ 1 & 5/3 & 1 \end{bmatrix} \begin{bmatrix} 1 & 2 & 4 \\ 0 & 3 & 21 \\ 0 & 0 & 0 \end{bmatrix} = \begin{bmatrix} 1 & 2 & 4 \\ 1 & 5 & 25 \\ 1 & 7 & 39 \end{bmatrix}
$$

(b)

$$
\mathbf{A} = \mathbf{L}\mathbf{U} = \begin{bmatrix} 2 & 0 & 0 \\ -1 & 1 & 0 \\ 1 & -3 & 1 \end{bmatrix} \begin{bmatrix} 2 & -1 & 1 \\ 0 & 1 & -3 \\ 0 & 0 & 1 \end{bmatrix} = \begin{bmatrix} 4 & -2 & 2 \\ -2 & 2 & -4 \\ 2 & -4 & 11 \end{bmatrix}
$$

# Problem 3

First solve  $\mathbf{Ly} = \mathbf{b}$ :

$$
\begin{bmatrix} 1 & 0 & 0 \ 3/2 & 1 & 0 \ 1/2 & 11/13 & 1 \end{bmatrix} \begin{bmatrix} y_1 \ y_2 \ y_3 \end{bmatrix} = \begin{bmatrix} 1 \ -1 \ -2 \end{bmatrix}
$$

$$
y_1 = 1
$$

$$
\frac{3}{2}(1) + y_2 = -1 \qquad y_2 = -\frac{5}{2}
$$

$$
\frac{1}{2}(1) + \frac{11}{13} \left(\frac{-5}{2}\right) + y_3 = 2 \qquad y_3 = \frac{47}{13}
$$

Then solve  $\mathbf{U}\mathbf{x} = \mathbf{y}$ :

$$
\begin{bmatrix} 2 & -3 & -1 \ 0 & 13/2 & -7/2 \ 0 & 0 & 32/13 \end{bmatrix} \begin{bmatrix} x_1 \ x_2 \ x_3 \end{bmatrix} = \begin{bmatrix} 1 \ -5/2 \ 47/13 \end{bmatrix}
$$

$$
\frac{32}{13}x_3 = \frac{47}{13} \quad x_3 = \frac{47}{32}
$$

$$
\frac{13}{2}x_2 - \frac{7}{2} \left( \frac{47}{32} \right) = -\frac{5}{2} \quad x_2 = \frac{13}{32}
$$

$$
2x_1 - 3 \left( \frac{13}{32} \right) - \frac{47}{32} = 1 \quad x_1 = \frac{59}{32}
$$

The augmented coefficient matrix is

$$
[\mathbf{A}|\mathbf{b}] = \begin{bmatrix} 2 & -3 & -1 & 3 \\ 3 & 2 & -5 & -9 \\ 2 & 4 & -1 & -5 \end{bmatrix}
$$

Elimination phase:

row 2 
$$
\leftarrow
$$
 row 2  $-\frac{3}{2} \times$  row 1  
row. 3  $\leftarrow$  row 3 - row 1

$$
\begin{bmatrix} 2 & -3 & -1 & 3 \ 3 - (3/2)(2) & 2 - (3/2)(-3) & -5 - (3/2)(-1) & -9 - (3/2)(3) \ 2 - 2 & 4 - (-3) & -1 - (-1) & -5 - 3 \ \end{bmatrix}
$$
  
= 
$$
\begin{bmatrix} 2 & -3 & -1 & 3 \ 0 & 13/2 & -7/2 & -27/2 \ 0 & 7 & 0 & -8 \ \end{bmatrix}
$$
  
row 3 \leftarrow row 3 -  $\frac{14}{13} \times$  row 2

$$
\begin{bmatrix} 2 & -3 & -1 & 3 \ 0 & 13/2 & -7/2 & -27/2 \ 0 & 7 - (14/13)(13/2) & 0 - (14/13)(-7/2) & -8 - (14/13)(-27/2) \end{bmatrix}
$$
  
= 
$$
\begin{bmatrix} 2 & -3 & -1 & 3 \ 0 & 13/2 & -7/2 & -27/2 \ 0 & 0 & 49/13 & 85/13 \end{bmatrix}
$$

Solution by back substitution:

$$
\frac{49}{13}x_3 = \frac{85}{13} \qquad x_3 = \frac{85}{49} = 1.7347
$$
  

$$
\frac{13}{2}x_2 - \frac{7}{2}\left(\frac{85}{49}\right) = -\frac{27}{2} \qquad x_2 = -\frac{8}{7} = -1.1429
$$
  

$$
2x_1 - 3\left(-\frac{8}{7}\right) - \frac{85}{49} = 3 \qquad x_1 = \frac{32}{49} = 0.6531
$$

The augmented coefficient matrix is

$$
[\mathbf{A}|\mathbf{B}] = \left[ \begin{array}{rrrr} 2 & 0 & -1 & 0 & 1 & 0 \\ 0 & 1 & 2 & 0 & 0 & 0 \\ -1 & 2 & 0 & 1 & 0 & 1 \\ 0 & 0 & 1 & -2 & 0 & 0 \end{array} \right]
$$

Before elimination, we exchange rows 2 and 3 in order to reduce the amount of algebra:

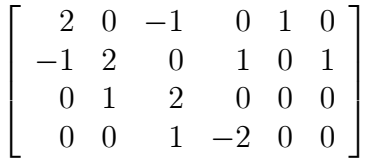

Elimination phase:

row 2 
$$
\leftarrow
$$
 row 2 +  $\frac{1}{2}$  × row 1  
\n
$$
\begin{bmatrix}\n2 & 0 & -1 & 0 & 1 & 0 \\
0 & 2 & -1/2 & 1 & 1/2 & 1 \\
0 & 1 & 2 & 0 & 0 & 0 \\
0 & 0 & 1 & -2 & 0 & 0\n\end{bmatrix}
$$
\nrow 3  $\leftarrow$  row 3  $-\frac{1}{2}$  × row 2  
\n
$$
\begin{bmatrix}\n2 & 0 & -1 & 0 & 1 & 0 \\
0 & 2 & -1/2 & 1 & 1/2 & 1 \\
0 & 0 & 9/4 & -1/2 & -1/4 & -1/2 \\
0 & 0 & 1 & -2 & 0 & 0\n\end{bmatrix}
$$
\nrow 4  $\leftarrow$  row 4  $-\frac{4}{9}$  × row 3  
\n
$$
\begin{bmatrix}\n2 & 0 & -1 & 0 & 1 & 0 \\
0 & 2 & -1/2 & 1 & 1/2 & 1 \\
0 & 0 & 9/4 & -1/2 & -1/4 & -1/2 \\
0 & 0 & 0 & -16/9 & 1/9 & 2/9\n\end{bmatrix}
$$

First solution vector by back substitution:

$$
-\frac{16}{9}x_4 = \frac{1}{9} \qquad x_4 = -\frac{1}{16}
$$

$$
\frac{9}{4}x_3 - \frac{1}{2}\left(-\frac{1}{16}\right) = -\frac{1}{4} \qquad x_3 = -\frac{1}{8}
$$

$$
2x_2 - \frac{1}{2}\left(-\frac{1}{8}\right) + \left(-\frac{1}{16}\right) = \frac{1}{2} \qquad x_2 = \frac{1}{4}
$$

$$
2x_1 - \left(-\frac{1}{8}\right) = 1 \qquad x_1 = \frac{7}{16}
$$

4 PROBLEM SET 2.1

Second solution vector:

$$
-\frac{16}{9}x_4 = \frac{2}{9} \qquad x_4 = -\frac{1}{8}
$$

$$
\frac{9}{4}x_3 - \frac{1}{2}\left(-\frac{1}{8}\right) = -\frac{1}{2} \qquad x_3 = -\frac{1}{4}
$$

$$
2x_2 - \frac{1}{2}\left(-\frac{1}{4}\right) + \left(-\frac{1}{8}\right) = 1 \qquad x_2 = \frac{1}{2}
$$

$$
2x_1 - \left(-\frac{1}{4}\right) = 0 \qquad x_1 = -\frac{1}{8}
$$

Therefore,

$$
\mathbf{X} = \begin{bmatrix} 7/16 & -1/8 \\ 1/4 & 1/2 \\ -1/8 & -1/4 \\ -1/16 & -1/8 \end{bmatrix} \quad \blacktriangleleft
$$

# Problem 6

After reordering rows, the augmented coefficient matrix is

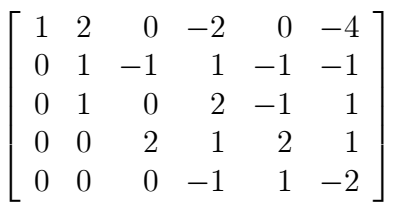

Elimination phase:

row 3 
$$
\leftarrow
$$
 row 3  $\leftarrow$  row 2  
\n
$$
\begin{bmatrix}\n1 & 2 & 0 & -2 & 0 & -4 \\
0 & 1 & -1 & 1 & -1 & -1 \\
0 & 0 & 1 & 1 & 0 & 2 \\
0 & 0 & 2 & 1 & 2 & 1 \\
0 & 0 & 0 & -1 & 1 & -2\n\end{bmatrix}
$$
\nrow 4  $\leftarrow$  row 4  $\leftarrow$  2 × row 3  
\n
$$
\begin{bmatrix}\n1 & 2 & 0 & -2 & 0 & -4 \\
0 & 1 & -1 & 1 & -1 & -1 \\
0 & 0 & 1 & 1 & 0 & 2 \\
0 & 0 & 0 & -1 & 2 & -3 \\
0 & 0 & 0 & -1 & 1 & -2\n\end{bmatrix}
$$
\nrow 5  $\leftarrow$  row 5  $\leftarrow$  row 4

$$
\begin{bmatrix} 1 & 2 & 0 & -2 & 0 & -4 \ 0 & 1 & -1 & 1 & -1 & -1 \ 0 & 0 & 1 & 1 & 0 & 2 \ 0 & 0 & 0 & -1 & 2 & -3 \ 0 & 0 & 0 & 0 & -1 & 1 \end{bmatrix}
$$

Back substitution:

$$
-x_5 = 1 \t x_5 = -1 \blacktriangleleft
$$
  
\n
$$
-x_4 + 2(-1) = -3 \t x_4 = 1 \blacktriangleleft
$$
  
\n
$$
x_3 + 1 = 2 \t x_3 = 1 \blacktriangleleft
$$
  
\n
$$
x_2 - 1 + 1 - (-1) = -1 \t x_2 = -2 \blacktriangleleft
$$
  
\n
$$
x_1 + 2(-2) - 2(1) = -4 \t x_1 = 2 \blacktriangleleft
$$

### Problem 7

(a)

$$
\mathbf{A} = \begin{bmatrix} 4 & -1 & 0 \\ -1 & 4 & -1 \\ 0 & -1 & 4 \end{bmatrix}
$$

Use Gauss elimination storing each multiplier in the location occupied by the element that was eliminated (the multipliers are enclosed in boxes thus:

row 2 
$$
\leftarrow
$$
 row 2  $-\left(-\frac{1}{4}\right) \times$  row 2  
\n
$$
\left[\begin{array}{ccc}\n4 & -1 & 0 \\
\hline\n-1/4 & 15/4 & -1 \\
0 & -1 & 4\n\end{array}\right]
$$
\nrow 3  $\leftarrow$  row 3  $-\left(-\frac{4}{15}\right) \times$  row 2  
\n
$$
\left[\begin{array}{ccc}\n4 & -1 & 0 \\
\hline\n-1/4 & 15/4 & -1 \\
0 & -4/15 & 56/15\n\end{array}\right]
$$

Thus

$$
\mathbf{U} = \begin{bmatrix} 4 & -1 & 0 \\ 0 & 15/4 & -1 \\ 0 & 0 & 56/15 \end{bmatrix} \quad \blacktriangleleft \qquad \mathbf{L} = \begin{bmatrix} 1 & 0 & 0 \\ -1/4 & 1 & 0 \\ 0 & -4/15 & 1 \end{bmatrix} \quad \blacktriangleleft
$$

(b)

$$
\mathbf{A}=\mathbf{L}\mathbf{L}^T
$$

Substituting for  $LL^T$  from Eq. (2.16), we get

$$
\begin{bmatrix} 4 & -1 & 0 \ -1 & 4 & -1 \ 0 & -1 & 4 \end{bmatrix} = \begin{bmatrix} L_{11}^2 & L_{11}L_{21} & L_{11}L_{31} \\ L_{11}L_{21} & L_{21}^2 + L_{22}^2 & L_{21}L_{31} + L_{22}L_{32} \\ L_{11}L_{31} & L_{21}L_{31} + L_{22}L_{32} & L_{31}^2 + L_{32}^2 + L_{33}^2 \end{bmatrix}
$$

Equating matrices term-by term:

$$
L_{11}^{2} = 4 \t L_{11} = 2
$$
  
\n
$$
2L_{21} = -1 \t L_{21} = -\frac{1}{2}
$$
  
\n
$$
2L_{31} = 0 \t L_{31} = 0
$$
  
\n
$$
\left(-\frac{1}{2}\right)^{2} + L_{22}^{2} = 4 \t L_{22} = \frac{\sqrt{15}}{2}
$$
  
\n
$$
-\frac{1}{2}(0) + \frac{\sqrt{15}}{2}L_{32} = -1 \t L_{32} = -\frac{2}{\sqrt{15}}
$$
  
\n
$$
0^{2} + \left(-\frac{2}{\sqrt{15}}\right)^{2} + L_{33}^{2} = 4 \t L_{32} = 2\sqrt{\frac{14}{15}}
$$

Therefore,

$$
\mathbf{L} = \begin{bmatrix} 2 & 0 & 0 \\ -1/2 & \sqrt{15}/2 & 0 \\ 0 & -2/\sqrt{15} & 2\sqrt{14/15} \end{bmatrix} \blacktriangleleft
$$

# Problem 8

$$
\mathbf{A} = \begin{bmatrix} -3 & 6 & -4 \\ 9 & -8 & 24 \\ -12 & 24 & -26 \end{bmatrix} \qquad \mathbf{b} = \begin{bmatrix} -3 \\ 65 \\ -42 \end{bmatrix}
$$

Decomposition of A (multipliers are enclosed in boxes):

row 2 
$$
\leftarrow
$$
 row 2 - (-3)  $\times$  row 1  
\nrow 3  $\leftarrow$  row 3 - 4  $\times$  row 1  
\n
$$
\begin{bmatrix}\n-3 & 6 & -4 \\
\boxed{-3} & 10 & 12 \\
\boxed{4} & 0 & -10\n\end{bmatrix}
$$
\n
$$
\mathbf{U} = \begin{bmatrix}\n-3 & 6 & -4 \\
0 & 10 & 12 \\
0 & 0 & -10\n\end{bmatrix} \qquad \mathbf{L} = \begin{bmatrix}\n1 & 0 & 0 \\
-3 & 1 & 0 \\
4 & 0 & 1\n\end{bmatrix}
$$

 $\overline{1}$ 

Solution of  $\mathbf{Ly} = \mathbf{b}$ :

$$
y_1 = -3
$$
  
-3(-3) + y\_2 = 65  $y_2 = 56$   
4(-3) + y\_3 = -42  $y_3 = -30$ 

Solution of  $Ux = y$ :

$$
-10x_3 = -30 \t x_3 = 3 \blacktriangleleft
$$
  

$$
10x_2 + 12(3) = 56 \t x_2 = 2 \blacktriangleleft
$$
  

$$
-3x_1 + 6(2) - 4(3) = -3 \t x_1 = 1 \blacktriangleleft
$$

# Problem 9

$$
\mathbf{A} = \begin{bmatrix} 2.34 & -4.10 & 1.78 \\ -1.98 & 3.47 & -2.22 \\ 2.36 & -15.17 & 6.18 \end{bmatrix} \qquad \mathbf{b} = \begin{bmatrix} 0.02 \\ -0.73 \\ -6.63 \end{bmatrix}
$$

Decomposition of A (multipliers are enclosed in boxes):

row 2 
$$
\leftarrow
$$
 row 2  $-(-0.846154) \times$  row 1  
\nrow 3  $\leftarrow$  row 3  $- 1.008547 \times$  row 1  
\n
$$
\left[\begin{array}{cc} 2.34 & -4.10 & 1.78 \\ \hline -0.846154 & 0.000769 & -0.713846 \\ \hline 1.008547 & -11.03496 & 4.384786 \end{array}\right]
$$
\nrow 3  $\leftarrow$  row 3  $-(-14349.75) \times$  row 2  
\n
$$
\left[\begin{array}{cc} 2.34 & -4.10 & 1.78 \\ \hline -0.846154 & 0.000769 & -0.713846 \\ \hline 1.008547 & -14349.75 & -10239.13 \end{array}\right]
$$
\n
$$
U = \left[\begin{array}{cc} 2.34 & -4.10 & 1.78 \\ 0 & 0.000769 & -0.713846 \\ 0 & 0 & -10239.1 \end{array}\right] \qquad L = \left[\begin{array}{cc} 1 & 0 & 0 \\ -0.846154 & 1 & 0 \\ 1.008547 & -14349.7 & 1 \end{array}\right]
$$

Solution of  $Ly = b$ :

$$
y_1 = 0.02
$$
  
-0.846154(0.02) + y\_2 = -0.73  $y_2 = -0.713077$   
1.008547(0.02) - 14349.7(-0.713077) + y\_3 = -6.63  $y_3 = -10239.1$   
Solution of  $Ux = y$ :

$$
-10\,239.1x_3 = -10\,239.1 \t x_3 = 1.0 \t 4
$$
  
0.000 769x<sub>2</sub> - 0.713846 = -0.713077 \t x<sub>2</sub> = 1.0 \t 4  
2.34x<sub>1</sub> - 4.10 + 1.78 = 0.02 \t x<sub>1</sub> = 1.0 \t 4

$$
\mathbf{A} = \begin{bmatrix} 4 & -3 & 6 \\ 8 & -3 & 10 \\ -4 & 12 & -10 \end{bmatrix} \qquad \mathbf{B} = \begin{bmatrix} 1 & 0 \\ 0 & 1 \\ 0 & 0 \end{bmatrix}
$$

Decomposition of A (multipliers are enclosed in boxes):

row 2 
$$
\leftarrow
$$
 row 2 – 2 × row 1  
\nrow 3  $\leftarrow$  row 3 – (-1) × row 1  
\n
$$
\begin{bmatrix}\n4 & -3 & 6 \\
2 & 3 & -2 \\
-1 & 9 & -4\n\end{bmatrix}
$$
\nrow 3  $\leftarrow$  row 3 – 3 × row 2  
\n
$$
\begin{bmatrix}\n4 & -3 & 6 \\
2 & 3 & -2 \\
-1 & 3 & 2\n\end{bmatrix}
$$
\n
$$
U = \begin{bmatrix}\n4 & -3 & 6 \\
0 & 3 & -2 \\
0 & 0 & 2\n\end{bmatrix} \qquad L = \begin{bmatrix}\n1 & 0 & 0 \\
2 & 1 & 0 \\
-1 & 3 & 1\n\end{bmatrix}
$$

First solution vector Solution of  $\mathbf{Ly} = \mathbf{b}$ :

$$
y_1 = 1
$$
  
2(1) + y\_2 = 0  $y_2 = -2$   
-1+3(-2) + y\_3 = 0  $y_3 = 7$ 

Solution of  $\mathbf{U}\mathbf{y} = \mathbf{x}$ :

$$
2x_3 = 7 \t x_3 = \frac{7}{2}
$$
  

$$
3x_2 - 2\left(\frac{7}{2}\right) = -2 \t x_2 = \frac{5}{3}
$$
  

$$
4x_1 - 3\left(\frac{5}{3}\right) + 6\left(\frac{7}{2}\right) = 1 \t x_1 = -\frac{15}{4}
$$

Second solution vector Solution of  $\overline{Ly} = b$ :

$$
y_1 = 0
$$
  
2(0) + y\_2 = 1  $y_2 = 1$   
-1(0) + 3(1) + y\_3 = 0  $y_3 = -3$ 

PROBLEM 10 9

Solution of  $Ux = y$ :

$$
2x_3 = -3 \t x_3 = -\frac{3}{2}
$$
  

$$
3x_2 - 2\left(-\frac{3}{2}\right) = 1 \t x_3 = -\frac{2}{3}
$$
  

$$
4x_1 - 3\left(-\frac{2}{3}\right) + 6\left(-\frac{3}{2}\right) = 0 \t x_1 = \frac{7}{4}
$$

Therefore,

$$
\mathbf{X} = \begin{bmatrix} 7/2 & -3/2 \\ 5/3 & -2/3 \\ -15/4 & 7/4 \end{bmatrix} \blacktriangleleft
$$

# Problem 11

$$
\mathbf{A} = \begin{bmatrix} 1 & 1 & 1 \\ 1 & 2 & 2 \\ 1 & 2 & 3 \end{bmatrix} \qquad \mathbf{b} = \begin{bmatrix} 1 \\ 3/2 \\ 3 \end{bmatrix}
$$

Substituting for  $LL^T$  from Eq. (2.16), we get

$$
\begin{bmatrix} 1 & 1 & 1 \ 1 & 2 & 2 \ 1 & 2 & 3 \end{bmatrix} = \begin{bmatrix} L_{11}^2 & L_{11}L_{21} & L_{11}L_{31} \\ L_{11}L_{21} & L_{21}^2 + L_{22}^2 & L_{21}L_{31} + L_{22}L_{32} \\ L_{11}L_{31} & L_{21}L_{31} + L_{22}L_{32} & L_{31}^2 + L_{32}^2 + L_{33}^2 \end{bmatrix}
$$

Equating matrices term-by term:

$$
L_{11} = 1 \t L_{21} = 1 \t L_{31} = 1
$$
  
\n
$$
1^{2} + L_{22}^{2} = 2 \t L_{22} = 1
$$
  
\n
$$
(1)(1) + (1)L_{32} = 2 \t L_{32} = 1
$$
  
\n
$$
1^{2} + 1^{2} + L_{33}^{2} = 3 \t L_{33} = 1
$$

Thus

$$
\mathbf{L} = \begin{bmatrix} 1 & 0 & 0 \\ 1 & 1 & 0 \\ 1 & 1 & 1 \end{bmatrix} \qquad \mathbf{L}^{T} = \begin{bmatrix} 1 & 1 & 1 \\ 0 & 1 & 1 \\ 0 & 0 & 1 \end{bmatrix}
$$

Solution of  $\mathbf{Ly} = \mathbf{b}$ :

$$
y_1 = 1
$$
  
\n
$$
1 + y_2 = \frac{3}{2}
$$
  
\n
$$
y_2 = \frac{1}{2}
$$
  
\n
$$
1 + \frac{1}{2} + y_3 = 3
$$
  
\n
$$
y_3 = \frac{3}{2}
$$

Solution of  $\mathbf{L}^T \mathbf{x} = \mathbf{y}$ :

$$
x_3 = \frac{3}{2} \blacktriangleleft
$$
  

$$
x_2 + \frac{3}{2} = \frac{1}{2} \qquad x_2 = -1 \blacktriangleleft
$$
  

$$
x_1 - 1 + \frac{3}{2} = 1 \qquad x_1 = \frac{1}{2} \blacktriangleleft
$$

# Problem 12

$$
A = \begin{bmatrix} 4 & -2 & -3 \\ 12 & 4 & -10 \\ -16 & 28 & 18 \end{bmatrix} \qquad \mathbf{b} = \begin{bmatrix} 1.1 \\ 0 \\ -2.3 \end{bmatrix}
$$

Decomposition of A (multipliers are enclosed in boxes):

row 2 
$$
\leftarrow
$$
 row 2 - 3  $\times$  row 1  
\nrow 3  $\leftarrow$  row 3 - (-4)  $\times$  row 1  
\n
$$
\begin{bmatrix}\n4 & -2 & -3 \\
3 & 10 & -1 \\
-4 & 20 & 6\n\end{bmatrix}
$$
\nrow 3  $\leftarrow$  row 3 - 2  $\times$  row 2  
\n
$$
\begin{bmatrix}\n4 & -2 & -3 \\
3 & 10 & -1 \\
-4 & 2 & 8\n\end{bmatrix}
$$
\nbefore\n
$$
\mathbf{U} = \begin{bmatrix}\n4 & -2 & -3 \\
0 & 10 & -1 \\
0 & 0 & 8\n\end{bmatrix} \qquad \mathbf{L} = \begin{bmatrix}\n1 & 0 & 0 \\
3 & 1 & 0 \\
-4 & 2 & 1\n\end{bmatrix}
$$

There

Solution of 
$$
\mathbf{Ly} = \mathbf{b}
$$
:

$$
y_1 = 1.1
$$
  
\n $3(1.1) + y_2 = 0$   $y_2 = -3.3$   
\n $-4(1.1) + 2(-3.3) + y_3 = -2.3$   $y_3 = 8.7$ 

Solution of  $Ux = y$ :

$$
8x_3 = 8.7 \t x_3 = 1.0875 \t \t \t 4
$$
  

$$
10x_2 - 1.0875 = -3.3 \t x_2 = -0.22125 \t \t 4
$$
  

$$
4x_1 - 2(-0.22125) - 3(1.0875) = 1.1 \t x_1 = 0.98 \t \t \t 4
$$

$$
\mathbf{A} = \left[ \begin{array}{cccc} \alpha_1 & 0 & 0 & \cdots \\ 0 & \alpha_2 & 0 & \cdots \\ 0 & 0 & \alpha_3 & \cdots \\ \vdots & \vdots & \vdots & \ddots \end{array} \right]
$$

Since the banded structure of a matrix is preserved during decomposition, L must be a diagonal matrix. Therefore,

$$
\mathbf{L}\mathbf{L}^{T} = \begin{bmatrix} L_{11}^{2} & 0 & 0 & \cdots \\ 0 & L_{22}^{2} & 0 & \cdots \\ 0 & 0 & L_{33}^{2} & \cdots \\ \vdots & \vdots & \vdots & \ddots \end{bmatrix}
$$

It follows from  $\mathbf{A} = \mathbf{L}\mathbf{L}^T$  that

$$
\mathbf{L} = \begin{bmatrix} \sqrt{\alpha_1} & 0 & 0 & \cdots \\ 0 & \sqrt{\alpha_2} & 0 & \cdots \\ 0 & 0 & \sqrt{\alpha_3} & \cdots \\ \vdots & \vdots & \vdots & \ddots \end{bmatrix} \blacktriangleleft
$$

#### Problem 14

```
function [X, det] = gauss2(A, B)% Solves A*X = B by Gauss elimination and computes det(A).
% USAGE: [X, det] = gauss(A, B)[n,m] = size(B);for k = 1:n-1 % Elimination phase
   for i= k+1:nif A(i,k) \approx 0
           lambda = A(i,k)/A(k,k);A(i,k+1:n) = A(i,k+1:n) - lambda*A(k,k+1:n);B(i,:)= B(i,:) -lambda*B(k,:);end
    end
end
if nargout == 2; det = prod(diag(A)); end
for k = n:-1:1 % Back substitution phase
   for i = 1:mB(k,i) = (B(k,i) - A(k,k+1:n)*B(k+1:n,i))/A(k,k);
```
end end  $X = B;$ 

Testing gauss2:

```
\Rightarrow A = [2 -1 0; -1 2 -1; 0 -1 1];
\Rightarrow B = [1 0 0; 0 1 0; 0 0 1];
\geq [X, detA] = gauss2(A, B)
X =1.0000 1.0000 1.0000
    1.0000 2.0000 2.0000
    1.0000 2.0000 3.0000
det A =1
```
### Problem 15

```
function hilbert(n)
% Solves A*x = b by LU decomposition, where
% [A] is an n x n Hilbert matrix and b(i) is the sum of
% the elemnts in the ith row of [A].
% USAGE: hibert(n)
A = zeros(n); b = zeros(n,1);for i = 1:nfor j = 1:nA(i, j) = 1/(i + j - 1);b(i) = b(i) + A(i,j);end
end
A = LUdec(A); x = LUsol(A,b)
```
The largest  $n$  for which 6-figure accuracy is achieved seems to be 8:

```
>> format long
>> hilbert(8)
x =0.99999999996352
   1.00000000197488
   0.99999997404934
   1.00000014104434
   0.99999961908263
```
1.00000054026798 0.99999961479776 1.00000010884699

### Problem 16

**Forward sustitution** The kth equation of  $Ly = b$  is

$$
L_{k1}y_1 + L_{k2}y_2 + \cdots + L_{kk}y_k = b_k
$$

Solving for  $y_k$  yields

$$
y_k = \frac{b_k - (L_{k,1}y_1 + L_{k,2}y_2 + \dots + L_{k,k-1}y_{k-1})}{L_{kk}}
$$
  
=  $b_k - \frac{[L_{k,1} L_{k,2} \cdots L_{k,k-1}] \cdot [y_1 \ y_2 \cdots y_{k-1}]}{L_{k,k}}$ 

This expression, evaluated with  $k = 1, 2, \ldots, n$  (in that order), constitutes the forward substitution phase In choleskiSol the b's are overwritten with  $y$ 's during the computations.

**Back substitution** A typical (*kth*) equation of  $\mathbf{L}^T \mathbf{x} = \mathbf{y}$  is

$$
L_{k,k}x_k + L_{k+1,k}x_{k+1} + L_{k+2,k}x_{k+2} + \cdots + L_{n,k}x_n = y_k
$$

The solution for  $x_k$  is

$$
x_k = \frac{y_k - (L_{k+1,k}x_{k+1} + L_{k+2,k}x_{k+2} + \dots L_{n,k}x_n)}{L_{k,k}}
$$
  
= 
$$
\frac{y_k - [L_{k+1,k} L_{k+2,k} \cdots L_{n,k}] \cdot [x_{k+1} x_{k+2} \cdots x_n]}{L_{kk}}
$$

In back substitution we evaluate this expression in the order  $k = n, n-1, \ldots, 1$ . Note that in choleskiSol the vector x overwrites the vector y.

### Problem 17

```
% problem2_1_17
x = [0 1 3 4]; y = [10 35 31 2];
n = length(x);A = zeros(n);
```

```
for i = 1:n; A(:,i) = x.(i-1); endL = LUdec(A);coefficients = LUsol(L,y)>> coefficients =
    10
    34
    -9
    0
```

```
% problem2_1_18
x = [0 1 3 5 6]; y = [-1 1 3 2 -2];
n = length(x);A = zeros(n);for i = 1:n; A(:,i) = x.(i-1); endL = LUdec(A);coefficients = LUsol(L,y)>> coefficients =
```

```
-1.00000000000000
 2.68333333333333
-0.87500000000000
 0.21666666666667
-0.02500000000000
```
# Problem 19

$$
f(x) = c_0 + c_1 x + c_2 x^2 + c_3 x^3 + c_4 x^4
$$
  

$$
f''(x) = 2c_2 + 6c_3 x + 12c_4 x^2
$$

The specified conditions result in the equations

 $Ac = y$ 

```
% problem2_1_19
A = zeros(5);
A(1,:) = [1 0 0 0 0]; % f(0)
```

```
A(2,:) = [1 0.75 0.75^2 0.75^3 0.75^4]; % f(0.75)
A(3,:) = [1 \ 1 \ 1 \ 1 \ 1]; % f(1)
A(4,:) = [0 0 2 0 0]; % fíí(0)
A(5,:) = [0 0 2 6 12]; % fíí(1)
y = [1 -0.25 1 0 0];
L = LUdec(A);c = LUsol(L, y)
```
 $\gg$  c = 1.00000000000000 -5.61403508771930 0.00000000000000 11.22807017543859 -5.61403508771930

Therefore, the polynomial is

$$
f(x) = 1 - 5.6140x + 11.2281x^3 - 5.6140x^4
$$

#### Problem 20

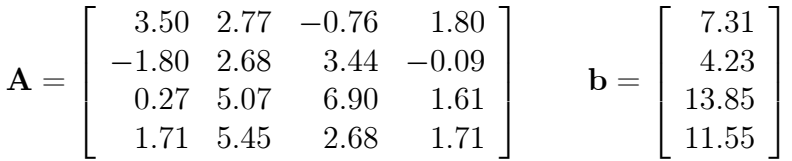

```
% problem2_1_20
A = [3.50 \ 2.77 \ -0.76 \ 1.80]-1.80 2.68 3.44 -0.090.27 5.07 6.90 1.61
     1.71 5.45 2.68 1.71];
b = [7.31 \; 4.23 \; 13.85 \; 11.55];
n = length(b);L = LUdec(A);x = LUsol(L,b)det A = prod(diag(L))Ax = A * x>> x =1.00000000000011
```
0.99999999999976

```
det A =-0.22579734000001
Ax =7.31000000000000
   4.23000000000000
  13.85000000000000
  11.55000000000000
```
The determinant is a little smaller than the elements of A, indicating a mild case of ill-conditioning. From the results it appears that the solution is 12-figure accurate.

# Problem 21

```
>> A = [1 -1 -1; 0 1 -2; 0 0 1];
\gg inv(A)
ans =1 1 3
      0 1 2
      0 0 1
(a)
                   ||A||_e = \sqrt{1^2 + 1^2 + 1^2 + 1^2 + 2^2 + 1^2} = 3||A^{-1}||_e = \sqrt{1^2 + 1^2 + 3^2 + 1^2 + 2^2 + 1^2} = \sqrt{17}cond<sub>e</sub> = ||A||_e ||A^{-1}||_e = 3\sqrt{17} = 12.37 \blacktriangleleft(b)
                  \Vert A \Vert = 3 (determined by row 1 or row 2)
```

$$
||A||_{\infty} = 3 \text{ (determined by row 1 or row 2)}
$$
  

$$
||A^{-1}||_{\infty} = 5 \text{ (determined by row 1)}
$$
  

$$
\text{cond}_{\infty} = ||A||_{\infty} ||A^{-1}||_{\infty} = 3(5) = 15 \blacktriangleleft
$$

### Problem 22

```
function eCond = cond(A)% Returns condition number of [A]
```

```
eCond = norm(A) * norm(intV(A));function eNorm = norm(A)% Returns euclidean norm of [A]
n = size(A,1);eNorm = 0;for i = 1:neNorm = eNorm + sum(A(i,:).^2);end
eNorm = sqrt(eNorm);
>> A = [1 4 9 164 9 16 25
        9 16 25 36
        16 25 36 49];
\gg cond(A)
Warning: Matrix is close to singular or badly scaled.
ans =3.0371e+016
```

```
% problem2_1_23
A = rand(500);
b = sum(A, 2);
x = \text{gauss}(A, b)x =1.0000
    1.0000
    1.0000
```
. . .

Gauss elimination is remarkably stable—there is no significant rounoff error in the solution of 500 equations. We also solved 1000 equations with the same result.

```
% problem2_1_24
A= [ 5+1j 5+2j -5+3j 6-3j
     5+2j 7-2j 8-1j -1+3j
    -5+3j 8-1j -3-3j 2+2j
     6-3j -1+3j, 2+2j 0+8j];
b = [15-35j; 2+10j; -2-34j; 8+14j];
x = \text{gauss}(A, b)x =2.0000 - 0.0000i
```
 $-0.0000 - 4.0000i$ 0.0000 + 4.0000i 1.0000 + 1.0000i

### Problem 25

```
% problem2_1_25
theta = pi/4.0g = 9.81m = [10.0, 4.0, 5.0, 6.0];
mu = [0.25, 0.3, 0.2];
A = [1.0, 0.0, 0.0, m(1)]-1.0, 1.0, 0.0, m(2)
     0.0, -1.0, 1.0, m(3)
     0.0, 0.0, -1.0, m(4)];
b = zeros(4,1);for i = 1:3b(i) = m(i)*g*(sin(theta) - mu(i)*cos(theta));end
b(4) = -m(4)*g;x = \text{gauss}(A, b)x =35.8914
   48.8606
   68.5404
    1.6134
```
Hence  $T_1 = 35.89 \text{ N}, T_2 = 48.86 \text{ N}, T_3 = 68.54 \text{ N} \text{ and } a = 1.6134 \text{ m/s}^2$